## **while** loops

Genome 559: Introduction to Statistical and Computational Genomics Prof. James H. Thomas

### Hints on variable names

- Pick names that are descriptive
- Change a name if you decide there's a better choice
- Give names to intermediate values for clarity
- Use the name to describe the type of object
- Very locally used names can be short and arbitrary

```
listOfFileLines = myFile.readlines()
seqString = "GATCTCTATCT"
myDPMatrix = [[0,0,0],[0,0,0],[0,0,0]]
intSum = 0for i in range(5000):
     intSum = intSum + listOfInts[i]
(more code)
```
### Comment your code!

• Any place a  $#$  sign appears, the rest of the line is a comment (ignored by program).

• Blank lines are also ignored – use them to visually group code.

```
import sys
query = sys.argv[1]
myFile = open(sys.argv[2], "r")
lineList = myFile.readlines() # put all the lines from a file into a list
# now process each file line to remove the \n character, then
# search the line for query and record each result in a list of ints
intList = []
for line in lineList:
     position = line.find(query)
     intList.append(position)
etc.
```
### **for** loop review

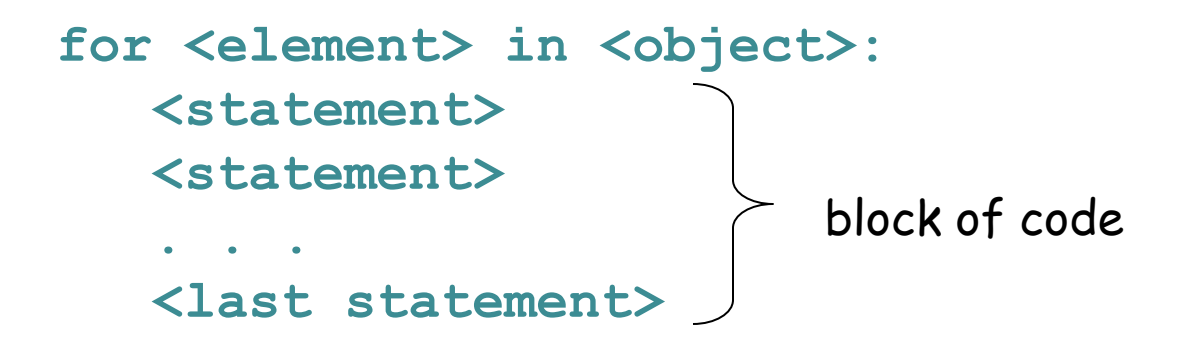

• **<element>** can be a newly created variable. You can access the variable only INSIDE the loop.

• **<object>** is a container of 1 or more **<element>**s and it must already exist.

```
• range() will make a list of ints "on the fly"
```

```
for index in range(0,100):
   <statement>
```
### **while** loop

Similar to a **for** loop

```
while (conditional test):
      <statement1>
      <statement2>
 . . . 
      <last statement>
```
While something is **True** keep running the loop, exit as soon as the test is **False**. The conditional test syntax is the same as for **if** and **elif** statements.

### What does this program do?

```
sum = 0
count = 1
while (count < 10):
    sum = sum + count
    count = count + 1
print count # should be 10
print sum \qquad # should be 45
```
#### **for** vs. **while**

- you will probably use **for** loops more
- **for** is natural to loop through a list, characters in a string, etc. (anything of determinate size).
- **while** is natural to loop an indeterminate number of times until some condition is met.

#### Examples of **for** loops

**for base in sequence: <do something with each base>**

**for sequence in database: <do something with each sequence>**

**for index in range(5,200): <do something with each index>**

### Examples of **while** loops

**while (error > 0.05): <do something that will reduce error>**

**while (score > 0): <traceback through a DP matrix, each time setting the current score>**

#### Reminder - comparison operators

Comparisons evaluate to True or False

- Boolean: **and, or, not**
- Numeric: **< , > , ==, !=, >=, <=**
- String: **in, not in**
	- **< is less than**
	- **> is greater than**
	- **== is equal to**
	- **!= is NOT equal to**
	- **<= is less than or equal to**
	- **>= is greater than or equal to**

## Terminating a loop

**while** loops use **continue** and **break** in the same way as **for** loops:

- **continue** : jumps to the top of the enclosing loop
- **break** : breaks completely out of the enclosing loop

### the increment operator shorthand

#### **x += 1**

is the same as

**x = x + 1**

A common idiom in Python (and other languages). It's never necessary, but people use it frequently. Also works with other math operators:

**x += y # adds y to the value of x x \*= y # multiplies x by the value y x -= y # subtracts y from x x /= y # divides x by y**

## program exit

In addition to accessing command-line arguments, the **sys** module has many other useful functions (look them up in the Python docs).

**sys.exit() # exit program immediately**

In use:

**import sys # Make sure we got one argument on the command line. if len(sys.argv) != 2: print "USAGE: argument expected" sys.exit() <argument count correct, continue program>**

# Sample problem #1

• Write a program **add-arguments.py** that reads any number of integers from the command line and prints the cumulative total for each successive argument using a **while** loop.

```
> python add-arguments.py 1 2 3
1
3
6
 > python add-arguments.py 1 4 -1
1
5
4
```
### Solution #1

**import sys total = 0 i = 1 while i < len(sys.argv): total += int(sys.argv[i]) print total i += 1**

# Sample problem #2

Write a program **count-fasta.py** that counts the number of fasta sequences in a file specified on the command line. Use either a **while** loop or a **for** loop.

#### Fasta format:

**>identifier1 [optional comments] AAOSIUBOASIUETOAISOBUAOSIDUGOAIBUOABOIUAS AOSIUDTOAISUETOIGLKBJLZXCOITLJLBIULEIJLIJ >identifier2 [optional comments] TXDIGSIDJOIJEOITJOSIJOIGJSOIEJTSOE >identifier3 Etc.**

sequence on any number of lines until next line that starts with ">"

Two files are linked in News on the course web page – run your program on both: small.fasta and large.fasta

### Solution #2

**import sys**

Not required, but a good habit to get into

```
# Make sure we got an argument on the command line.
if (len(sys.argv) != 2):
     print "USAGE: count-fasta.py one file argument required"
     sys.exit()
```

```
# Open the file for reading.
fasta file = open(sys.argv[1], "r")lineList = fastaFile.readlines()
num_seqs = 0
for line in lineList:
     # Increment if this is the start of a sequence.
     if (line[0] == ">"):
         num_seqs += 1
```

```
print num_seqs
fasta_file.close()
```
# Challenge problem

Write a program **seq-len.py** that reads a file of fasta sequences and prints the name and length of each sequence and their total length.

**>seq-len.py seqs.fasta seq1 432 seq2 237 seq3 231 Total length 900**

```
import sys
```
#### Challenge problem solution 1

```
filename = sys.argv[1]
myFile = open(filename, "r")
myLines = myFile.readlines()
myFile.close() # we read the file, now close it
cur name = "" \qquad # initialize required variables
cur len = 0total len = 0first seq = True \qquad # special variable to handle the first sequence
for line in myLines:
   if (line.startswith(">")): # we reached a new fasta sequence
      if (first_seq): # if first sequence, record name and continue
         cur_name = line.strip()
         first_seq = False # mark that we are done with the first sequence
         continue
      else: # we are past the first sequence
         print cur_name, cur_len # write values for previous sequence
         total_len += cur_len # increment total_len
         cur_name = line.strip() # record the name of the new sequence
         cur_len = 0 # reset cur_len
   else: # still in the current sequence, increment length
      cur_len += len(line.strip())
print cur name, cur len # write the last values
print "Total length", total_len
```
Another solution (slightly more compact but has the disadvantage that it assumes the first line is a fasta name)

```
import sys
```

```
filename = sys.argv[1]
myFile = open(filename, "r")
myLines = myFile.readlines()
myFile.close() # we read the file, now close it
cur_name = myLines[0] # initialize required variables
cur len = 0total len = 0for index in range(1, len(myLines)):
   line = myLines[index]
   if (line.startswith(">")): # we reached a new fasta sequence
       print cur_name, cur_len # write values for previous sequence
       total_len += cur_len # increment total_len
       cur_name = line.strip() # record the name of the new sequence
       cur_len = 0 # reset cur_len
   else: # still in the current sequence, increment length
      cur_len += len(line.strip())
    index += 1
print cur name, cur len # write the last values
print "Total length", total_len
```
A student one year (Lea Starich) came up with a simpler solution, though it won't work if there are internal '>' characters. Here is my version using Lea's method:

```
import sys
filename = sys.argv[1]
myFile = open(filename, "r")
whole_string = myFile.read()
myFile.close()
seqBlockList = whole_string.split(">") # split into blocks on ">"
total len = 0for seq in seqBlockList:
   lineList = seq.split("\n") # split the block on new lines
   length = len("".join(lineList[1:])) # get the length of the sequence
   total_len += length
   print lineList[0], length
print "Total length", total_len
```
What this does is split the text of the entire file on ">", which gives a list of strings (each containing the sequence with its name). Each of these strings is split at "\n" characters, which gives a list of lines. The  $0<sup>th</sup>$  line in this list is the name, and the rest of the lines are sequence.

One of the arts of programming is seeing how to write elegant loops that do complex things (one simple step at a time).

It takes time and practice.

By the way, here is the challenge problem solution done using BioPython (which you may learn about later)

```
import sys
from Bio import Seq
from Bio import SeqIO
filename = sys.argv[1]
myFile = open(filename, "r")
seqRecords = SeqIO.parse(myFile, "fasta")
total len = 0for record in seqRecords:
   print record.name, len(record.seq)
   total_len += len(record.seq)
print "Total length", total_len
myFile.close()
```
shorter and much easier to write and understand